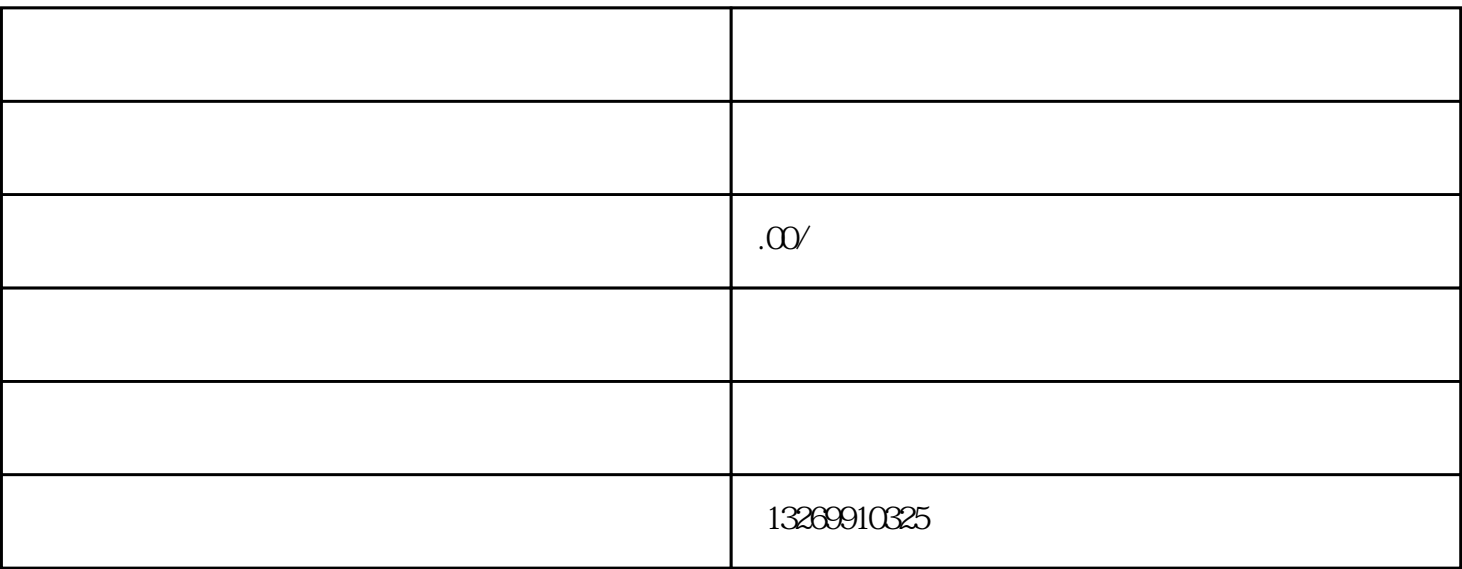

 $2.$ 

1.

 $3 \pm 2 \leq \log(1/\log\log n)$ 

 $1.$ 

1.

 $2.$ 

1.

- $2.$
- $3.$

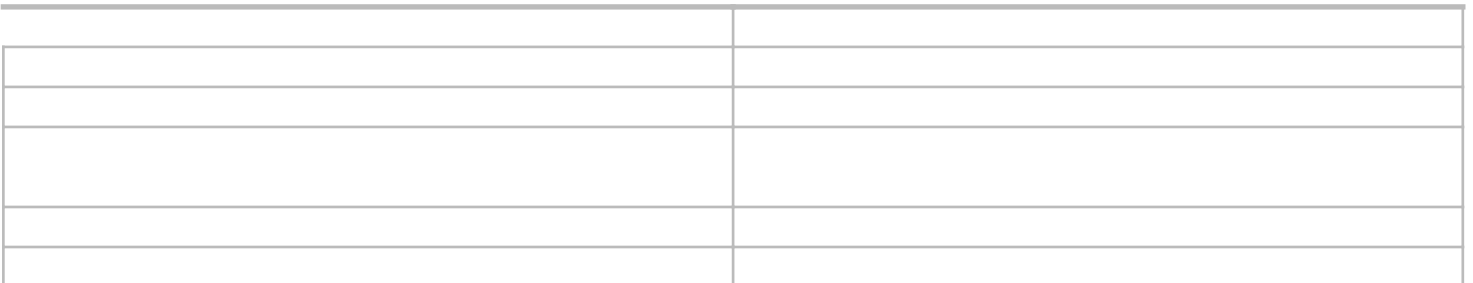